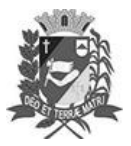

## Diário Oficial de Assis

Prefeitura Municipal de Assis-SP Diario criado pela Lei Municipal 6293/2017 www.assis.sp.gov.br

Assis, 18 de outubro de 2023

Ano XIX - Edição Nº 3816

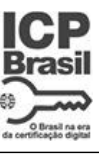

Página 31

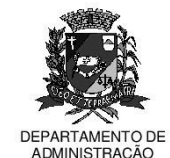

## 티티 ITTUJ D

aço Municipal "Prof<sup>a</sup> Judith de Oliveira Garcez**"** Secretaria Municipal de Governo e Administração

LEI Nº 7.445, DE 18 DE OUTUBRO DE 2023. Proj. de Lei nº 172/23 - Autoria Vereador Dionizio de Gênova Júnior

> Dispõe sobre denominação da área localizada no cruzamento da Rua José<br>Vieira da Cunha e Silva com a Rua Misael Camilo Nogueira, na Vila Santo Antônio, como Praça Antônio Gibin.

## A Câmara Municipal de Assis aprova:

- Art. 1º -A área localizada no cruzamento da Rua José Vieira da Cunha e Silva com a Rua Misael Camilo Nogueira, na Vila Santo Antônio, passa a denominar-se Praça Antônio Gibin.
- Art. 2<sup>º</sup> -A placa indicativa do nome do logradouro público deverá ser fixada no prazo de 60 (sessenta) dias, contados da promulgação da presente Lei, conforme o que dispõe a Lei nº 95, de 10 de agosto de 1.992.
- Art. 3º -As despesas decorrentes com a execução da presente Lei correrão por conta de dotações orçamentárias próprias, suplementadas se necessário.
- Art. 4<sup>o</sup> -Esta Lei entra em vigor na data de sua publicação.

Prefeitura Municipal de Assis, em 18 de outubro de 2023.

**JOSÉ APARECIDO FERNANDES Prefeito Municipal** 

**LUCIANO SOARES BERGONSO** Secretário Municipal de Negócios Jurídicos Publicada no Diário Oficial do Município de Assis

Av. Rui Barbosa, 926 PABX (18) 3302.3300 CEP 19814-900 - Centro - Assis - SP